# Regolamento Contest 40 & 80 - 2011

## **Partecipazione:**

La partecipazione e' riservata a tutti gli OM ed SWL italiani anche NON iscritti all'ARI.

Concorreranno al punteggio cumulativo di Sezione solo coloro che avranno specificato chiaramente la sezione ARI di appartenenza (meglio se viene indicato il codice della sezione o il nome, da evitare l'indicazione con la sola sigla della provincia).

Non entreranno in classifica prefissi o nominativi speciali.

Ricordiamo che questo contest NON e' inserito nella circolare ministeriale per l'assegnazione dei prefissi o nominativi speciali da contest.

Non si considerano speciali i nominativi permanenti delle stazioni Marconiane che dovranno, però, partecipare nell'apposita categoria STM.

## **Categorie:**

**MOP** Multioperatore singolo trasmettitore **MMP** Multioperatore multitrasmettitore **SOP** Singolo Operatore Misto **SPH** Singolo Operatore Fonia **SCW** Singolo Operatore CW **SDG** Singolo Operatore Digitale (RTTY e PSK31) **S40** Singolo Operatore 40 metri misto **S80** Singolo Operatore 80 metri misto **QRP** Singolo Operatore QRP (max 5 W. out) misto **SWL** Stazioni di ascolto **SEZ** Stazioni di Sezioni ARI (IQ) **STM** Stazioni Marconiane (solo stazioni marconiane PERMANENTI)

# **Specifiche categorie :**

## **Multioperatore:**

Sono costituite due categorie di partecipazione, Multioperatore con singolo trasmettitore (Categoria MOP) e Multioperatore con multitrasmettitore (Categoria MMP).

Alle stazioni multioperatore multitrasmettitore (Categoria MMP) sono consentite emissioni simultanee.

Le eventuali stazioni IQ (Categoria SEZ) se partecipano come multioperatore e multitrasmettitore devono partecipare nella categoria Multi-Multi (Categoria MMP).

Le stazioni Multi-multi possono disporre le singole stazioni e relative antenne entro un raggio di 250 metri dalla stazione principale e comunque entro la propria proprietà.

## **Multioperatore o Sezione**

La partecipazione e relativa classifica della categoria SEZ è riservata alle sole sezioni A.R.I. operanti con nominativo IQ.

Le eventuali stazioni in possesso di nominativo iniziante con la sigla IQ (es. stazioni di club o altre associazioni di radioamatori non A.R.I.) che intendono partecipare al contest Italiano 40 & 80 parteciperannno nella categoria multi o singolo a seconda della loro dichiarazione.

Restano comunque escluse dalla partecipazione le stazioni con nominativi speciali temporanei (richiesti cioè per ricordare particolari eventi o ricorrenze) o nominativi richiesti per la partecipazione a contest internazionali.

Un operatore che opera nella categoria MOP o SEZ non potrà essere attivo come singolo operatore durante lo svolgimento del contest.

#### **QRP:**

Per stazioni QRP si intendono quelle operanti con potenza output non superiore a 5 W.

Per le stazioni QRP nella chiamata o nella risposta è obbligatorio aggiungere al proprio nominativo l'indicazione **/QRP**, tale indicazione è parte integrante del nominativo che deve essere indicato

anche da chi collega queste stazioni. I partecipanti alla sezione QRP dovranno accludere al log una dichiarazione firmata in cui si afferma di aver rispettato il livello di potenza suddetto e descrivere sommariamente l'apparecchiatura usata, compreso l'eventuale dispositivo per la riduzione della potenza. In caso di apparecchiature autocostruite i partecipanti debbono allegare lo schema elettrico dell'apparecchio usato.

Per le stazioni QRP nella chiamata o nella risposta è obbligatorio aggiungere al proprio nominativo l'indicazione **/QRP**, tale indicazione è parte integrante del nominativo che deve essere indicato anche da chi collega queste stazioni. I partecipanti alla sezione QRP dovranno accludere al log una dichiarazione firmata in cui si afferma di aver rispettato il livello di potenza suddetto e descrivere sommariamente l'apparecchiatura usata, compreso l'eventuale dispositivo per la riduzione della potenza. In caso di apparecchiature autocostruite i partecipanti debbono allegare lo schema elettrico dell'apparecchio usato.

## **Data e ora di svolgimento del contest:**

Il secondo week-end completo di dicembre, dalle 1300 UTC del sabato (ore 14.00 locali) alle 1300 UTC della domenica (ore 14.00 locali).

L'edizione 2011 si terrà nei giorni 10 e 11 dicembre 2011.

#### **Modi:**

SSB, CW, Digitale (RTTY e PSK31) (entro i limiti di potenza concessi dalla licenza e nelle sottobande consentite).

Sono vietate le emissioni cross-band e cross-mode.

#### **Bande:**

40 e 80 metri.

#### **Chiamata:**

"CQ I" per il CW, RTTY e PSK31, "CQ Italia" per la fonia.

Le stazioni QRP dovranno includere il suffisso **/qrp** al nominativo nella propria chiamata.

Si debbono considerare portatili tutte le stazioni che operano al di fuori della ubicazione indicata nella licenza, pertanto tutte le stazioni che operano in postazioni dedicate ai contest o in località diverse dalla dichiarazione della licenza devono essere considerate portatili.

Le stazioni portatili nella chiamata o risposta devono includere nel proprio nominativo anche la zona da dove operano (es. IV3EHH/IV3 se opera da zona del Friuli, IV3EHH/I3 o IV3EHH/3 se opera dal Veneto).

#### **Rapporti:**

RS(T) + sigla automobilistica ( due lettere, RM per Roma ) della provincia dalla quale si effettua il contest, il punteggio ottenuto concorrerà comunque alla classifica della sezione di appartenenza. Durante il contest non è consentito cambiare provincia o località.

#### **Punti:**

1 punto per ogni QSO bilaterale in Fonia

2 punti per ogni QSO bilaterale in Digitale (RTTY o PSK31)

3 punti per ogni QSO bilaterale in CW

Si intende per QSO bilaterale quello effettuato sulla medesima banda in 2xSSB, 2xCW, 2xDIG.

La stessa stazione può essere collegata in SSB, CW, DIG, sia in 40 che in 80 per un massimo di sei volte (una volta per banda e per modo).

Nella modalità digitale la stessa stazione potrà essere collegata una sola volta in RTTY o in PSK31

Gli SWL ricevono gli stessi punti degli OM, 1 punto per ogni stazione ascoltata in fonia, 2 punti per ogni stazione ascoltata in Digitale e 3 punti per ogni stazione ascoltata in CW.

#### **Moltiplicatori:**

Saranno considerati moltiplicatori le diverse province italiane. Ogni moltiplicatore (cioè ogni provincia italiana) potrà essere conteggiato solo una volta per banda/modo, sino ad un massimo di 6 moltiplicatori (3 in 40 e 3 in 80 metri).

#### **Punteggio:**

E' dato dalla somma dei punti realizzati sulle due bande moltiplicata per la somma dei moltiplicatori realizzati sulle due bande.

#### **SWL:**

Sul log dovranno essere indicati nell'ordine i seguenti dati:

data, ora utc, nominativo della stazione ascoltata, il rapporto da essa passato (compresa la sigla automobilistica di due lettere), il modo di emissione, la banda, il nominativo completo del corrispondente, punteggio, moltiplicatori.

Ogni nominativo potrà figurare una volta come stazione ascoltata e non più di tre volte come stazione corrispondente. Quanto sopra è valido separatamente in SSB, CW, Digitale, sia in 40 sia in 80 metri. Sono validi gli ascolti della propria provincia.

#### **Log:**

**Riservato alla categoria SWL:** 

**I partecipanti alla categoria SWL dovranno inviare entro le ore 24 del giorno in cui si conclude il contest il declared score (dichiarazione del N. dei qso e moltiplicatori) mentre il log vero e proprio potrà essere inviato entro i termini indicati per tutti i log.** 

**Gli SWL che non invieranno il declared score entro i termini stabiliti saranno considerati control-log.** 

Per più di 50 QSO (HRD) è obbligatorio l'invio di log computerizzati usando preferibilmente il software Quarantotto di I8NHJ ([http://www.pagus.it/quarantotto\)](http://www.pagus.it/quarantotto) o il Cont 4080 di IV3EHH [\(http://www.iv3ehh.it/contest.htm](http://www.iv3ehh.it/contest.htm)) o QARTest di IK3QAR [\(http://www.ik3qar.it/software/qartest\\_ita/\)](http://www.ik3qar.it/software/qartest_ita/). Si consiglia di inviare i log in formato .ADIF o Cabrillo (Vedi note sul formato Cabrillo).

Il software CIT di IK4EWK (ormai obsoleto) ed i files Word, Excel, DBF o HTML sono assolutamente da evitarsi. Se proprio non è possibile produrre un file ADIF meglio un file ASCII (testo, txt).

Il file contenente il log ed i log computerizzati dovranno essere in ordine cronologico di orario e deve essere unico, per tutti i QSO (HRD) effettuati sia nella banda dei 40 che 80 metri. Questo vale anche per gli SWL.

L'invio del log in formato elettronico è vivamente raccomandato anche per log inferiori ai 50 QSO.

#### **Formato del log cartaceo o su floppy disk:**

I log su carta sono da utilizzarsi solo fino ad un massimo di 50 QSO, si dovranno utilizzare log separati per ogni banda, accompagnati da un unico foglio riassuntivo.

Non saranno considerati validi i log, fogli riassuntivi, dupe sheet compilati con qualsiasi tipo di matita.

Il log dovrà contenere data, ora UTC, nominativo collegato, banda, modo, sigla automobilistica, rapporto dato e rapporto ricevuto, nuovi moltiplicatori e punti. I QSO doppi dovranno essere lasciati nel log, evidenziati ed il loro punteggio azzerato.

#### **Il foglio riassuntivo deve contenere:**

- 1) il nominativo della stazione
- 2) la categoria alla quale si partecipa;
- 3) la sezione ARI di appartenenza (se soci ARI);
- 4) la provincia dalla quale si è operato;
- 5) le proprie generalità con l'indirizzo completo;
- 6) per le stazioni multioperatore (MOP) e di sezione (SEZ) i nominativi degli altri operatori;
- 7) eventuale indirizzo e-mail per comunicazioni da parte del comitato

Dovranno inoltre contenere la seguente dichiarazione:

"Certifico che, durante il contest, ho operato dalla mia stazione, rispettando le limitazioni della mia licenza e osservando pienamente e lealmente tutte le regole del contest."

Il foglio riassuntivo dovrà essere firmato ed inviato per posta assieme al dischetto contenente i dati del log (o al log su carta, ammesso solo per meno di 50 QSO).

#### **Invio dei log computerizzati via e-mail:**

I log computerizzati possono essere inviati come allegati indirizzandoli entro e non oltre il 45 giorno dalla conclusione del contest a:

iv3ehh@tin.it

#### avendo come oggetto **"Contest 40&80" ed il proprio nominativo ( es. Contest 40&80 IV3EHH oppure Contest 40&80 IV3EHH/4 )**

I formati dei files da inviare sono i .ADIF per il programma Quarantotto di I8NHJ, .ADI per QARTest di IK3QAR per il Cont\_4080 di IV3EHH o il formato Cabrillo, questi files contengono al loro interno anche i dati anagrafici e la dichiarazione di rispetto delle regole del contest, sono comunque preferibili i log in formato cabrillo.

 Di ogni log ricevuto via e-mail sarà data conferma di regolare ricezione nei giorni successivi. Chi non ricevesse tale e-mail di conferma entro una settimana è pregato di reinviare il log o contattare il manager.

Ove possibile allegare nella e-mail anche foto e commenti dei partecipanti nonchè descrizione della stazione.

#### **Invio dei log (computerizzati e cartacei) via posta:**

I dischetti contenenti i log dovranno essere esclusivamente in formato 3,5" e dovranno essere inviati all'interno di buste in grado di fornire adeguata protezione, allegando il solo foglio riassuntivo firmato. Non saranno ovviamente presi in considerazione dischetti rovinati a causa dell'inadeguatezza dell'imballaggio. Non saranno restituiti in nessun caso i dischetti inviati. Non saranno inoltre presi in considerazione i log cartacei con oltre 50 QSO.

L'indirizzo al quale inviare i log a mezzo posta entro e non oltre il 45 giorno dalla conclusione del contest è:

Cogo Pietro IV3EHH Via Peperate 36 33082 Azzano Decimo – PN

I log pervenuti per qualsiasi causa oltre questo termine (farà fede la data del timbro postale) saranno considerati Control Log.

#### **Penalità:**

Tutti i log che perverranno saranno accuratamente controllati e gli eventuali errori riscontrati potranno causare riduzioni di punteggio.

Potranno essere rimossi dal log:

- i QSO doppi non evidenziati;
- i moltiplicatori dichiarati due o più volte sulla stessa banda;
- i moltiplicatori errati:
- i nominativi che si dimostreranno chiaramente inesistenti, errati o inverificabili;
- I qso con la provincia errata;

Ogni decisione del Comitato Organizzatore sarà finale ed inappellabile.

Sarà facoltà del Comitato decidere eventuali forme di penalizzazione rapportate alle irregolarità riscontrate.

L'invio del log comporta l'accettazione del regolamento e delle decisioni del Comitato Organizzatore.

#### **Control Log:**

Saranno considerati Control Log:

- i log inviati da operatori che ne faranno esplicita richiesta
- un log redatto in maniera difforme da come specificato nel regolamento o non contenente tutte le informazioni richieste
- i log di SWL che non hanno inviato entro le ore 24 del giorno in cui è terminato il contest il declared score come da regolamento
- i log pervenuti oltre la data utile per l'invio del log

#### **Classifica e premi:**

Il vincitore assoluto di ogni categoria è chi consegue il maggior punteggio.

Sara' premiato con una targa solo il primo classificato di ogni categoria ed i premi verranno inviati per posta oppure saranno consegnati in occasione del Meeting HF DX di Bologna.

Sarà inoltre assegnata una targa alla Sezione ARI che conseguirà il maggior punteggio, che sarà determinato sommando il migliori risultato di ogni singola categoria (al massimo 9 log appartenenti a soci della Sezione).

Ogni Sezione ARI può partecipare sia nella categoria **MOP MMP** che nella categoria **SEZ**, ma ai fini del punteggio totale della Sezione sarà considerato valido solo il punteggio più alto tra la categoria **MOP** e **SEZ**., in pratica le stazioni IQ potranno partecipare al cumulo del punteggio della propria Sezione. Le sezioni prive di stazione IQ non saranno penalizzate nella competizione in quanto in questo caso verrà considerato il miglior punteggio tra le eventuali stazioni **MOP o MMP**  di quella Sezione A.R.I..

Sarà assegnato un Trofeo Novice ARI Bologna. La partecipazione a questo trofeo è riservata ai soli iscritti alla Sezione di Bologna, la cui anzianità di patente non sia superiore a 4 anni a partire dalla data di rilascio (farà fede la copia fotostatica della licenza), questi concorreranno alle sole categorie singolo operatore (SSB, CW e misto).

# **Il formato Cabrillo**

Il formato Cabrillo è un'interfaccia usata dagli autori dei programmi per la gestione dei log dei contest e chi organizza e gestisce i contest stessi. Si tratta di alcune semplici e pratiche modifiche al vecchio formato che l'ARRL richiedeva a chi gestiva in modo elettronico il log per i suoi contest. L'idea è stata quella di semplificare l'automazione della raccolta dei log dopo il contest e lo sviluppo dei risultati finali.

Il formato Cabrillo è stato pensato come una sorta di "minimo comune denominatore" semplificato, facile da generare e facile da leggere. Ogni Contest Committee usa strumenti diversi per leggere i log ricevuti e quindi un formato che avesse colonne fisse e di dimensioni limitate è sembrato essere il meno devastante per le procedure di controllo dei log già in atto.

Ricordate che: il calcolo dei QSO e dei moltiplicatori, il valore di ogni singolo QSO, la determinazione dei moltiplicatori sarà calcolata automaticamente durante la procedura di controllo dei log (e quindi non è necessario che queste operazioni siano effettuate dal partecipante). Anche gli eventuali QSO doppi saranno automaticamente azzerati durante la procedura di controllo dei log.

Tutte le informazioni che in passato erano riportate sui vecchi fogli riassuntivi e che erano richieste dagli organizzatori dei contest ora sono comprese nel formato Cabrillo, questo è idealmente diviso in due parti: la testata e l'elenco dei QSO. La testata contiene, in modo organizzato, tutte le informazioni che precedentemente erano contenute nel foglio riassuntivo mentre l'elenco dei QSO riporta tutti i dati relativi ai QSO in colonne fisse e dalla larghezza ben determinata.

Attualmente quasi tutti i programmi per la gestione dei contest producono un file in formato Cabrillo (l'estensione è generalmente, .LOG, .CAB o .CBR). Le voci della testata sono, generalmente, sempre le stesse mentre il formato dell'elenco dei QSO è specifico per il contest, di seguito sono elencate le legende delle voci più usate nella testata e l'esempio del formato dell'elenco dei QSO riferito specificatamente al contest 40-80.

#### **Voci della testata:**

**START-OF-LOG:** *numero della versione* 

Questa deve essere la prima riga della testata e viene generata automaticamente dal software. L'attuale numero è 2.0.

**END-OF-LOG:**

Questa deve essere l'ultima riga dell'intero file.

**ARRL-SECTION:** *Sezione ARRL*

Per i soci ARRL è il codice della Sezione di appartenenza non è utilizzato nel contest 40-80.

**CALLSIGN:** *nominativo*

E' il nominativo usato durante il contest.

**CATEGORY:** *Categoria di partecipazione (vedi lista)*

E' importante che la categoria sia indicata in modo esatto sia per la dicitura che per gli eventuali spazi vuoti. Ogni contest consente un numero ben preciso di categorie e quelle e solo quelle sono le categorie valide. Le uniche possibili categorie per IL Contest 40-80 sono:

**CATEGORY: SOP (**Singolo Op. misto) **CATEGORY: MOP** (multi operatore) **CATEGORY: SPH (**Singolo Op. fonia) **CATEGORY: SCW (**Singolo Op. CW) **CATEGORY: SDG (**Singolo Op. modi digitali) **CATEGORY: QRP (**Singolo Op. misto QRP) **CATEGORY: SWL (**Singolo Op. SWL) **CATEGORY: S40 (**Singolo Op. misto 40 mt.) **CATEGORY: S80 (**Singolo Op. misto 80 mt.) **CATEGORY: STM (**Stazioni Marconiane Permanenti) **CATEGORY: SEZ (**Stazioni di Sezione nomin. IQ)

#### **CATEGORY-ASSISTED:**

La compilazione di questa voce è richiesta solo per i contest che prevedono questa categoria. Non è prevista per il Contest 40-80.

#### **CATEGORY-OVERLAY:**

La compilazione di questa voce è richiesta solo per i contest che prevedono questa categoria. Non è prevista per il Contest 40-80.

**CLAIMED-SCORE:** *xxx* 

E' il punteggio dichiarato dal partecipante.

#### **CLUB:** *nome o sigla del Club di appartenenza*

La compilazione di questa voce è richiesta solo per i contest che prevedono questa categoria. Per il Contest 40-80 deve essere indicato il codice della sezione di appartenenza.

#### **CONTEST:** *nome del contest*

Anche il nome del contest DEVE essere riportato nel modo esatto. Per il Contest 40-80 bisogna scrivere semplicemente **40-80**.

#### **CREATED-BY:**

Ogni software riporta in questa linea il nome e la versione del programma che ha creato il file Cabrillo.

#### **NAME:**

Qui vanno riportati nome e cognome del titolare del nominativo usato durante il contest, nel caso dei nominativi di Sezione indicare il call della sezione.

#### **ADDRESS:**

Qui va riportato l'indirizzo del titolare del nominativo usato durante il contest o l'indirizzo della sezione.

#### **OPERATORS:**

Qui vanno elencati, separati da uno spazio, i nominativi degli operatori (in caso di stazione multi operatore) oppure il nominativo dell'unico operatore nel caso in cui si sia usato un nominativo diverso da quello in licenza. In tutti gli altri casi la riga dev'essere lasciata vuota.

#### **SOAPBOX:**

Qui si possono scrivere i commenti sul contest.

**QSO:** lista dei QSO

Ogni riga contiene tutti i dati di un QSO.

#### **Formato Cabrillo QSO per il Contest 40-80**

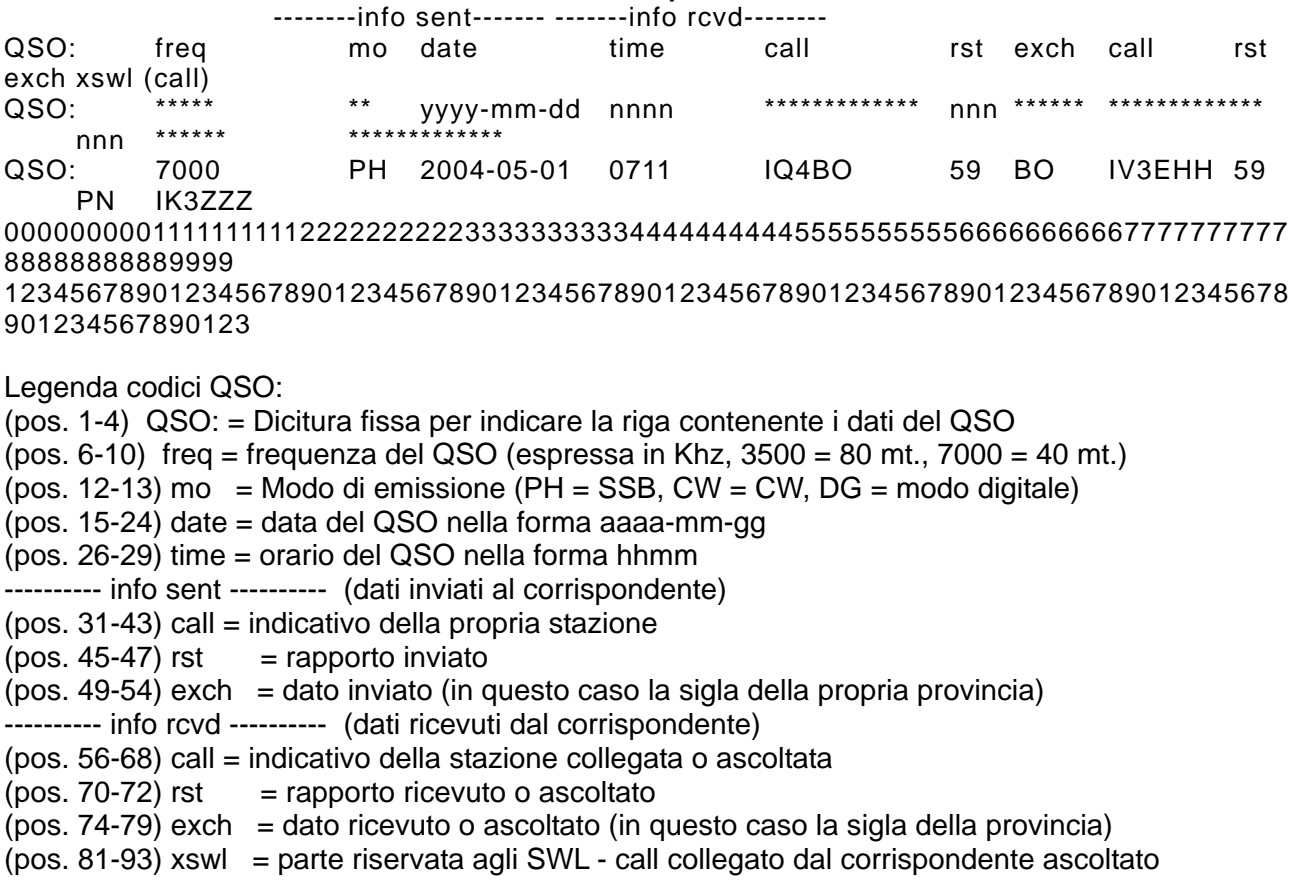